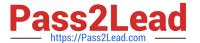

### PEGAPCRSA80V1\_2019<sup>Q&As</sup>

Pega Certified Robotics System Architect 80V1 2019

# Pass Pegasystems PEGAPCRSA80V1\_2019 Exam with 100% Guarantee

Free Download Real Questions & Answers PDF and VCE file from:

https://www.pass2lead.com/pegapcrsa80v1\_2019.html

100% Passing Guarantee 100% Money Back Assurance

Following Questions and Answers are all new published by Pegasystems Official Exam Center

- Instant Download After Purchase
- 100% Money Back Guarantee
- 365 Days Free Update
- 800,000+ Satisfied Customers

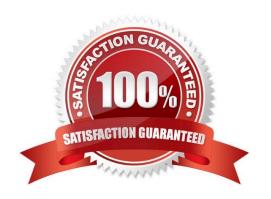

### https://www.pass2lead.com/pegapcrsa80v1\_2019.html 2024 Latest pass2lead PEGAPCRSA80V1\_2019 PDF and VCE dur

2024 Latest pass2lead PEGAPCRSA80V1\_2019 PDF and VCE dumps Download

#### **QUESTION 1**

During application discovery of a Clarify application, you determine that the user accesses more than one customer case concurrently within the application, which creates multiple windows of the same type. This requires you to enable the UseKeys property on an application\\'s object.

Based on the image that shows the application and the matched controls in the Object Explorer, which control\\'s UseKeys property must be set to True?

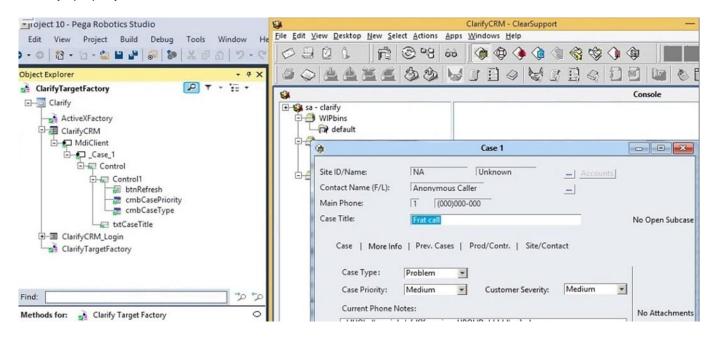

- A. ClarifyCRM
- B. MdiClient
- C. Case 1
- D. Control

Correct Answer: A

Reference: https://community.pega.com/knowledgebase/articles/how-do-i-use-keys-navigate-between-multiple-instances-object

#### **QUESTION 2**

You are debugging a script component for your project. When the automation executes your script, the intended result does not occur. You suspect that one or more variables within your script are not being set to the proper value. Your version of Pega Robot Studio does not support the use of breakpoints within the script designer.

In what two ways can you debug the script? (Choose two.)

- A. Enable Runtime logging and enter a diagnostic message to log the variable values during script execution.
- B. Add a breakpoint before calling the script so that you can assign a watch for the variable(s) used within the script.

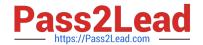

## https://www.pass2lead.com/pegapcrsa80v1\_2019.html 2024 Latest pass2lead PEGAPCRSA80V1\_2019 PDF and VCE dumps Download

- C. Check with the Support team to upgrade Robotic Automation Studio to the version which contains script debugging.
- D. Modify the script so that the variable values are returned in the automation.

Correct Answer: AC

#### **QUESTION 3**

#### **HOTSPOT**

Pega Robot Studio provides five rules on how to differentiate between cloneable application objects when using key assignments in automations. The first rule states that an event creates the instance to set the context of a cloneable object. The remaining four rules state the requirements for a key assignment.

In the Answer Area, determine if each rule description requires a key assignment.

Hot Area:

| Rule Description                      | Key Assignment Required?          |
|---------------------------------------|-----------------------------------|
| An event from Child Context to Parent |                                   |
| Context                               | Requires a key assignment         |
|                                       | Does not require a key assignment |
| An event from Parent Context to Child |                                   |
| Context                               | Requires a key assignment         |
|                                       | Does not require a key assignment |
| Logic within the same context         | Γ                                 |
|                                       | Requires a key assignment         |
|                                       | Does not require a key assignment |
| An event from No Context to a Context |                                   |
|                                       | Requires a key assignment         |
|                                       | Does not require a key assignment |

Correct Answer:

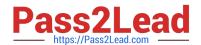

#### https://www.pass2lead.com/pegapcrsa80v1\_2019.html 2024 Latest pass2lead PEGAPCRSA80V1\_2019 PDF and VCE dumps Download

#### **Answer Area Rule Description Key Assignment Required?** An event from Child Context to Parent Context Requires a key assignment Does not require a key assignment An event from Parent Context to Child Context Requires a key assignment Does not require a key assignment Logic within the same context Requires a key assignment Does not require a key assignment An event from No Context to a Context Requires a key assignment Does not require a key assignment

#### **QUESTION 4**

You are evaluating business requirements and reviewing each adapter in a project.

Prior to interrogating the application, what three actions do you perform during application discovery? (Choose three.)

- A. Identify the technology on which the application is built (web, Windows, text).
- B. Verify the match rules on all interrogated controls.
- C. Verify the interactions between all applications in the solution.
- D. Verify the number of application instances accessed by the user at the same time.
- E. Verify how the application launches outside of Pega Robot Studio.

Correct Answer: BCD

Reference: http://help.openspan.com/191/Adapters\_Interrogation/interrogator\_and\_match\_rules2.htm

#### **QUESTION 5**

An Insurance Call Center project requires the use of the Interaction Framework. The supporting applications should perform specific work when processing claims. The claim requires the claim number and the claim date, but it may also share other claim information in the interaction\\'s context values.

Based on the information, which interaction.xml activity entry configures the project requirements?

D. Option D

Correct Answer: D

### https://www.pass2lead.com/pegapcrsa80v1\_2019.html 2024 Latest pass2lead PEGAPCRSA80V1\_2019 PDF and VCE dumps Download

```
A.
       <Activity Name="ProcessClaim"</pre>
           <Value Name="ClaimNum" Type="String"/>
           <Value Name="ClaimDate" Type="String"/>>
       </Activity>
В.
       <Activity Name="ProcessClaim"> </Activity>
           <Value Name="ClaimNum" Type="String"/>
           <Value Name="ClaimDate" Type="String"/>
C.
       <activity Name="ProcessClaim">
           <Value Name="ClaimNum" Type="String" />
       </Activity>
       <Activity Name="ProcessClaim">
           <Value Name="ClaimDate" Type="String" />
       </Activity>
D.
       <activity Name="ProcessClaim">
           <Value Name="ClaimNum" Type="String"/>
           <Value Name="ClaimDate" Type="String"/>
       </Activity>
A. Option A
B. Option B
C. Option C
```

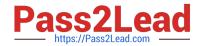

#### https://www.pass2lead.com/pegapcrsa80v1\_2019.html 2024 Latest pass2lead PEGAPCRSA80V1\_2019 PDF and VCE dumps Download

PEGAPCRSA80V1 2019
Practice Test

PEGAPCRSA80V1 2019 Study Guide

PEGAPCRSA80V1 2019 Exam Questions